## LABORATORIUM LASEROWE TECHNIKI OBRÓBKI I WYTWARZANIA

Instrukcja do ćwiczenia 10 i 11

# ANALIZA WPŁYWU MOCY WIĄZKI LASERA I PRĘDKOŚCI PRZESUWU GŁOWICY LASERA NA PROCES CIĘCIA SZKŁA AKRYLOWEGO ZA POMOCĄ PLOTERA LASEROWEGO CO2

#### Zagadnienia do samodzielnego opracowania

- Parametry cięcia z zastosowaniem plotera laserowego.
- Procesy zachodzące podczas cięcia materiałów niemetalicznych.
- Wpływ parametrów ciętego materiału na głębokość cięcia.

Model teoretyczny cięcia materiałów niemetalicznych przy zastosowaniu lasera CO<sup>2</sup> małej mocy opisany został w pracy  $[1]$ . Zależność na głębokość cięcia D przy zastosowaniu lasera ma postać:

$$
D = B \frac{\alpha}{R Q \rho \sqrt{\pi}} \left(\frac{P}{v}\right)^{\omega},\tag{1}
$$

gdzie:

 $\alpha$  – absorpcja (przyjmujemy 1),

 – promień wiązki w płaszczyźnie materiału lub szerokość cięcia (przyjmujemy 0,25 mm),

 $Q$  – ciepło odparowania jednego grama ciętego materiału (2 kJ/g),

 $\rho$  – gestość materiału (1,18 g/cm<sup>3</sup>).

 $B$ i  $\omega$  – dodatkowe parametry związane z właściwościami ciętego materiału, wyznaczane doświadczalnie,

 $P$  – moc lasera,

– prędkość przesuwu głowicy.

W nawiasach podano zaczerpnięte z cytowanego artykułu wartości poszczególnych wielkości dla szkła akrylowego.

W celu dopasowania metodą najmniejszych kwadratów zastąpmy wszystkie własności materiałowe występujące we wzorze  $(1)$  wielkością  $\beta$ , czyli

$$
\beta = B \frac{a}{RQ\rho\sqrt{\pi}}.
$$
\n(2)

Otrzymamy wtedy uproszczony wzór (1)

$$
D = \beta \left(\frac{P}{v}\right)^{\omega}.
$$
 (3)

W celu zlinearyzowania powyższego wzoru zlogarytmujmy go obustronnie:

$$
lnD = ln\beta + \omega \cdot ln\frac{P}{v}.
$$
 (4)

Jeżeli teraz oznaczymy zmienne występujące w powyższym równaniu literami x i y, czyli

$$
y = lnD, \ \ x = ln\frac{P}{v}, \tag{5}
$$

a stałe oznaczymy literami a i b, czyli

$$
b = \ln \beta, \ a = \omega \,, \tag{6}
$$

to zamiast równania (4) otrzymamy równanie prostej,

$$
y = b + ax,\tag{7}
$$

które można użyć do linearyzacji wzoru (3) a zatem i wzoru (1).

Po dopasowaniu prostej do punktów pomiarowych x,y i otrzymaniu w ten sposób parametrów a i b można za pomocą wzorów (6) znaleźć parametry  $\beta$  i  $\omega$ , a za pomocą wzoru (2) można znaleźć parametr B.

#### Opis doświadczenia

1. Przygotowanie próbek pomiarowych

Próbki pomiarowe wykonane zostały ze szkła akrylowego (szkło organiczne, potocznie plexiglas, pleksi, żargonowo pleksa) – przezroczyste tworzywo sztuczne, którego głównym składnikiem jest poli(metakrylan metylu) czyli PMMA) o grubości 4 mm. Każda z próbek zawiera nacięcia wykonane za pomocą plotera laserowego uzyskane: I sposób – przy takiej samej prędkości v posuwu głowicy lasera ale przy różnych mocach (zapisane w tabeli poniżej);

II sposób – przy takiej samej mocy wiązki laserowej ale przy różnych prędkościach v posuwu głowicy lasera.

2. Pomiar głębokości nacięć D w zależności od mocy wiązki laserowej i prędkości przesuwu głowicy lasera.

Pomiar głębokości nacięć wykonany zostanie przy pomocy oprogramowania mikroskopu z zainstalowaną kamerą cyfrową podłączoną do komputera. Zmierzyć należy głębokość nacięć patrząc od czoła próbki.

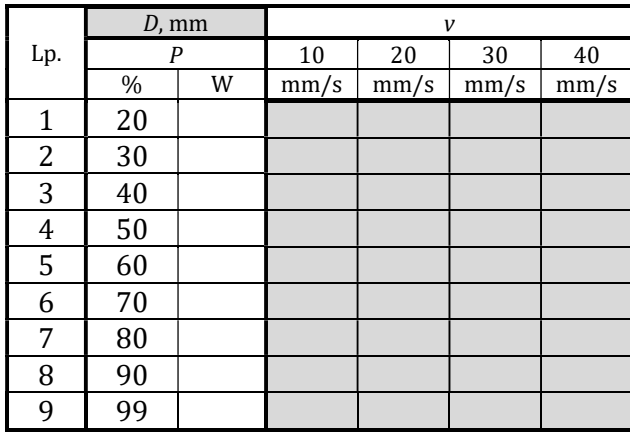

#### Opracowanie wyników pomiarów

- 1. Na podstawie krzywej dopasowania otrzymanej w ćwiczeniu "Pomiar mocy wiązki lasera CO2" oraz na podstawie znajomości mocy wyrażonej w % obliczyć moc wyrażoną w watach. Wyniki zamieścić w tabeli.
- 2. Analiza uzyskanych wyników
	- a. narysować wykres  $\overline{D}(P)$  dla poszczególnych predkości  $\nu$  lub
	- b. narysować wykres  $\overline{D}(v)$  dla poszczególnych mocy lasera P.

odpowiednio do wybranego w doświadczeniu sposobu cięcia I lub II.

3. Porównanie danych doświadczalnych z modelem literaturowym.

Dla każdej pary moc-prędkość obliczyć  $x = \ln \frac{P}{v}$  oraz  $y = \ln D$ .

Nanieść otrzymane wartości na jeden wykres  $y(x)$ .

Do wszystkich punktów x,y (nie rozróżniając różnych mocy) dopasować prostą (np. za pomocą funkcji REGLINP w programie Excel), co jest równoważne ze znalezieniem współczynników *a* i *b* wraz z ich niepewnościami  $u(a)$  i  $u(b)$ .

Zaznaczyć tę prostą na powyższym wykresie  $y(x)$ .

Za pomocą wzorów (6) i (2) obliczyć parametry  $B$  i  $\omega$  znajdujące się we wzorze (1).

- 4. Na wykresach, na których umieszczone są punkty pomiarowe  $D(P)$  lub  $D(v)$ , narysować teoretyczne funkcje dopasowania według wzoru (1) dla każdej prędkości v lub odpowiednio każdej mocy P (w zależności od wybranego w doświadczeniu sposobu cięcia I lub II).
- 5. Na podstawie modelu teoretycznego danego wzorem (1), określić parametry cięcia, dla których przecięte zostanie szkło akrylowe o grubości 5 mm i 10 mm.
- 6. Zapisać wnioski z przeprowadzonego doświadczenia i obliczeń.

### Literatura:

[1] Bai Hua Zhou, S.M. Mahdiwian, Experimental and theoretical analyses of cutting non-metallic materials by low power CO<sub>2</sub>-laser, Journal of Materials Processing 146 2004, 188-192.